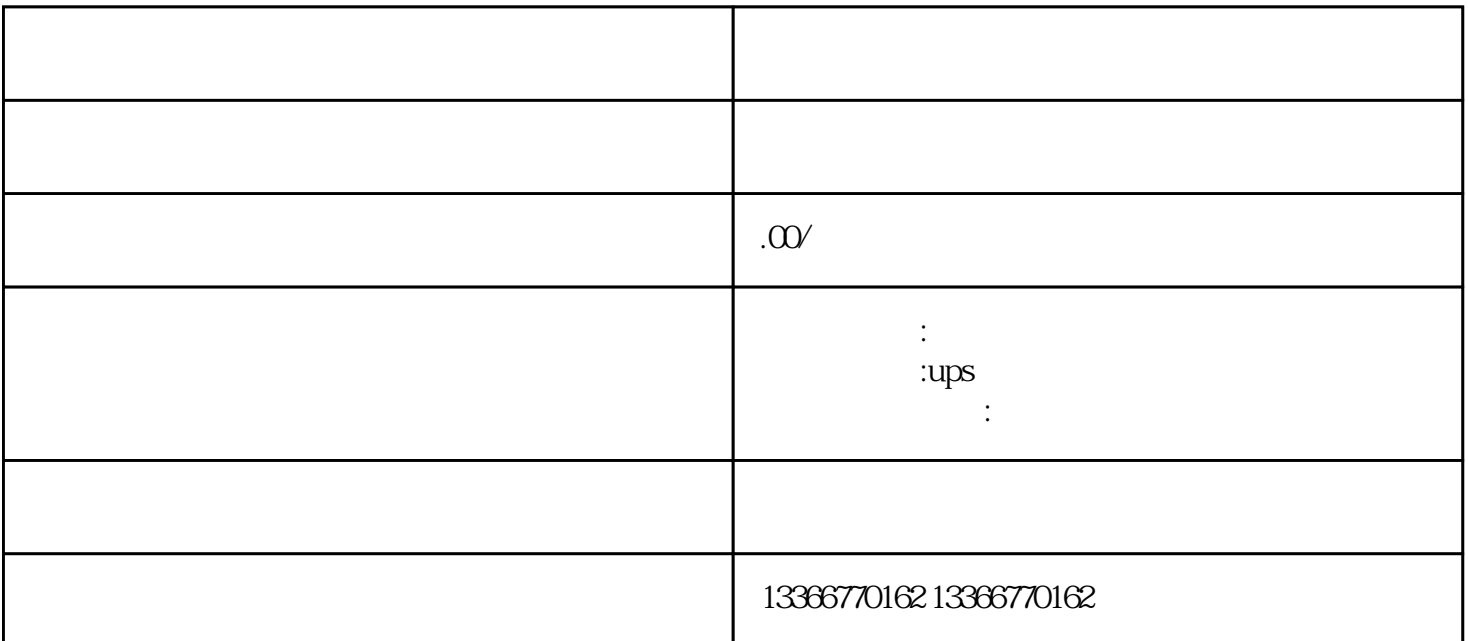

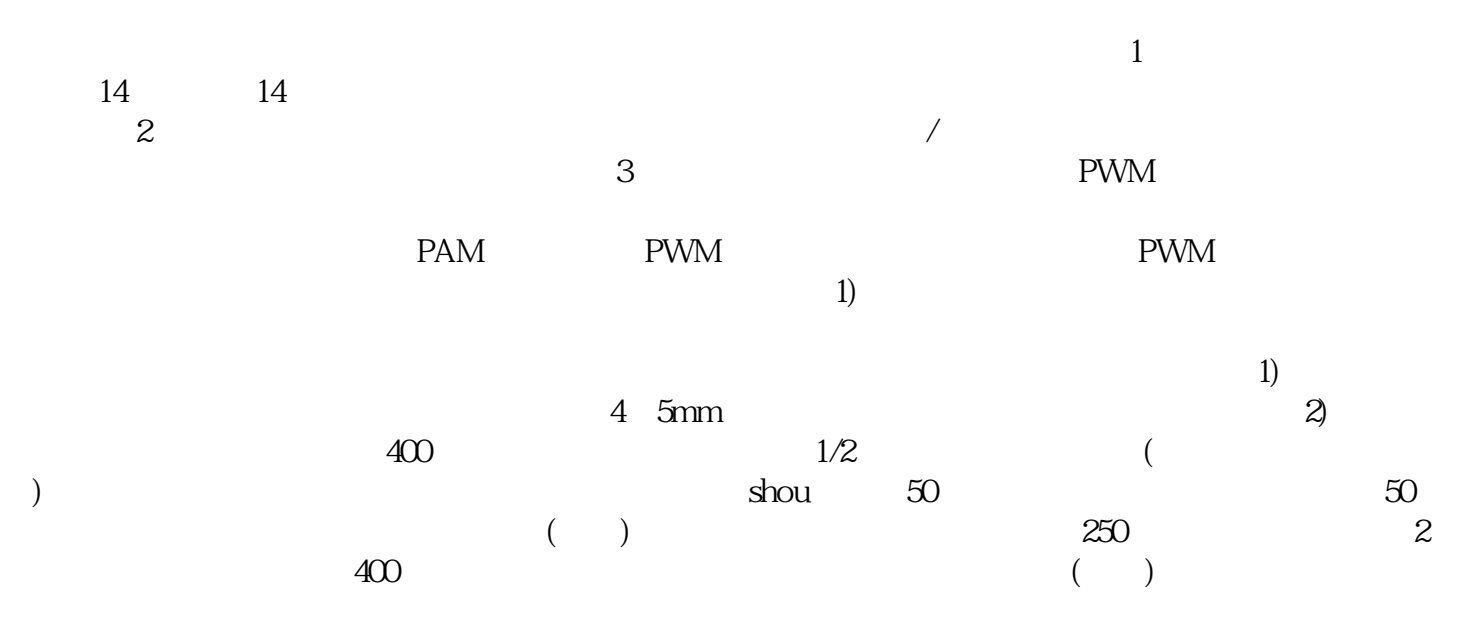

 $*$ 

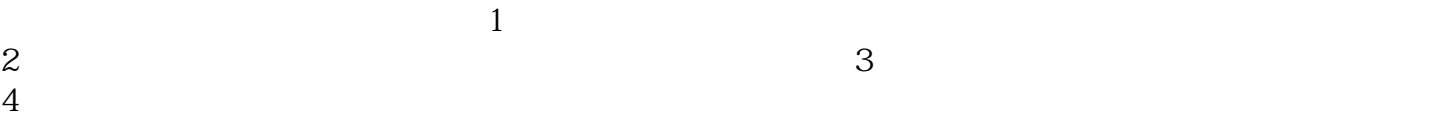

 $8<sub>m</sub>$ 

 $\Gamma$  BOTS80B and  $\Gamma$  LCD

 $LCD$ 

 $\frac{1}{2}$  -  $\frac{1}{2}$ 

 $4m$